## GDB Linux Kernel Debugging Cheatsheet

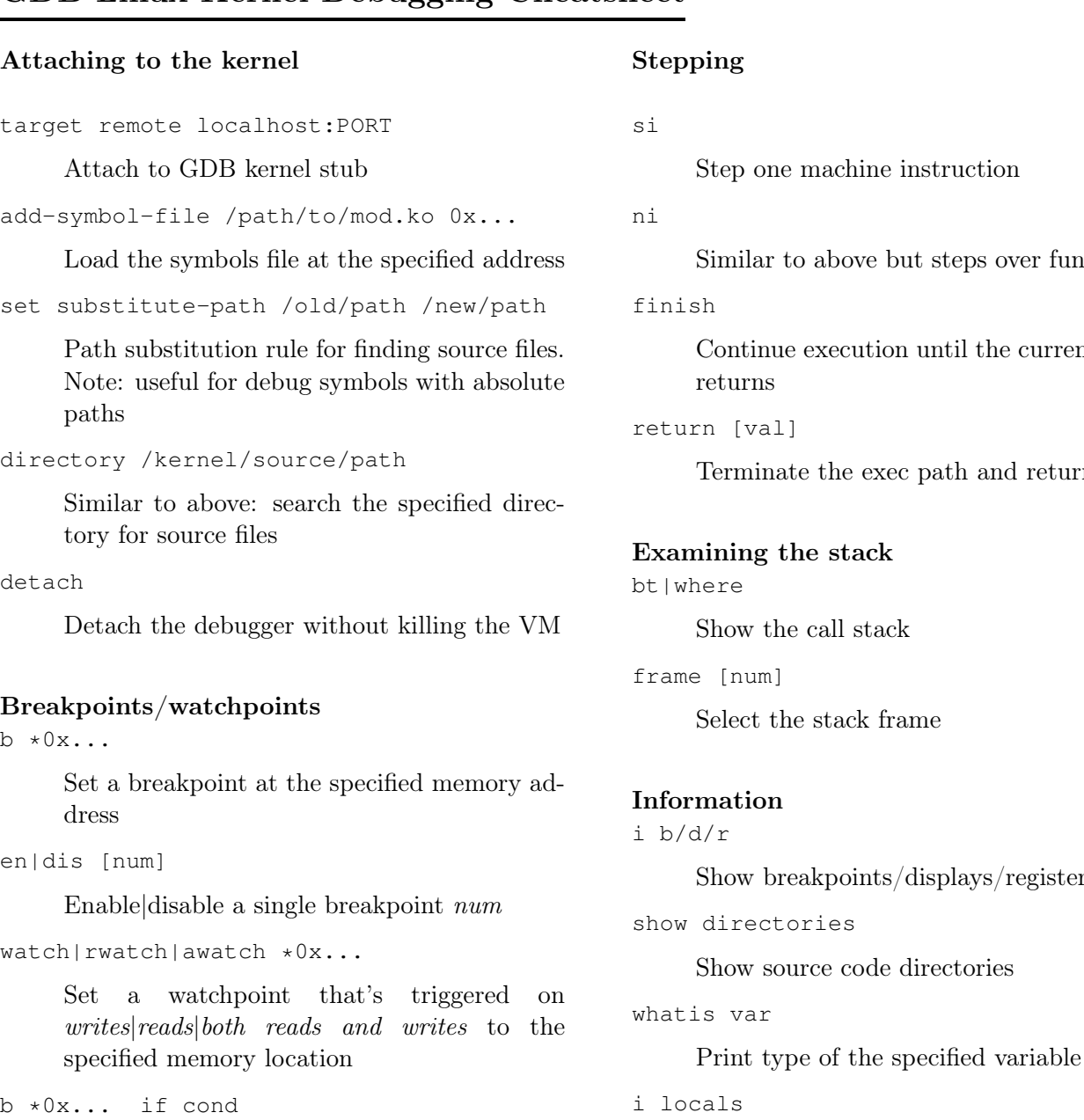

Break at the specified memory address if cond is true

command [num]

Specify commands every time you hit breakpoint number num

## ne machine instruction to above but steps over function calls Lowest execution until the current function  $\perp$ nate the exec path and return val the stack he call stack frame [num] he stack frame Information  $break points/displays/registers$ tories ource code directories Examining vars and memory x/nfu 0x... Print memory at the specified address n - number of units to print f - format (similar to printf) u - unit  $\frac{q}{w}$ h/b - 64-bit val/32bit/16-bit/single byte) x/10i 0x... Disassemble 10 instructions at the specified address p \*&array[0]@N Print first N elements of the array. Move the array index to get specific elements display [var|addr] Similar to *print* but print  $var/addr$  after each stepping instruction undisplay/en display [num]/dis display [num] Remove all/enable or disable a single display Misc layout split

Print local variables for the current stack

frame

ptype struct name

Print the struct definition

Show both source code and machine instructions. Use  $C^+$   $r$  $\overline{z}$   $\alpha$  to switch active window

set disassembly-flavor [att|intel]

Set disassembly style to AT&T or Intel

VMware x64 default GDB stub port 8864 Qemu (-s) default GDB stub port 1234

## GDB Linux Kernel Debugging Cheatsheet

## Searching memory

find 0xdeadbeef,+0x1000,'t',(char)0x65,'s','t'

Search starting from 0xdeadbeef to 0xdeadbeef+0x1000 for the sequence of bytes 'test'

find /w1 0xdeadbeef,+0x1000,0x74736574

Equivalent to the above but searches for a single occurrence of 'test'. Other format attributes are similar to the x command: b byte, h - half word, etc.